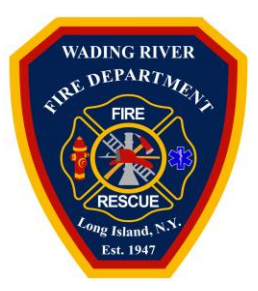

# Ambulance Billing Frequently Asked Questions

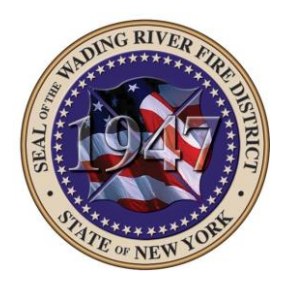

## Who is Quick Med Claims (QMC)?

• QMC is Wading River Fire District's revenue cycle management partner located in Pennsylvania. QMC provides ambulance transport billing services for ground and air medical transport providers throughout the US.

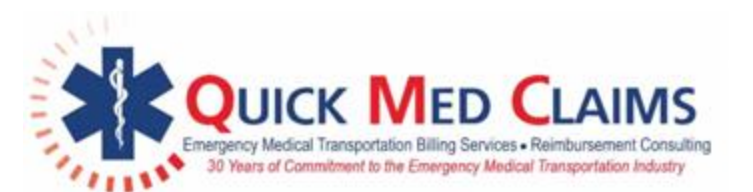

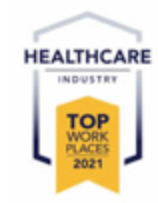

## Who can I call to discuss my ambulance bill?

- You can contact QMC Patient Services toll free at **888-976-3706.**
- Billing professionals are available between the hours of 7:30AM 4:30PM EST Monday Friday.
- A secure voice mailbox is available after hours. Calls will be returned the next business day.

## Is an interpreter available to answer questions about my ambulance bill?

- QMC utilizes a translation service that provides on-demand access to professional interpreters.
- When a call is received that requires translation assistance, the QMC Patient Service Specialist will live-conference a translator into the call.
- The service we use provides 100% HIPAA compliant services in compliance with all government regulations and standards.

## If my insurance paid, why did I still receive a bill?

- If you have a deductible or copay, you will receive a bill for this amount.
- If you believe you received a bill in error, please contact QMC Patient Services.
	- o You can contact Patient Services toll free at **888-976-3706.**
	- $\circ$  Billing professionals are available between the hours of 7:30AM 4:30PM EST Monday – Friday.
	- $\circ$  A secure voice mailbox is available after hours. Calls will be returned the next business day.

## I/my family members have been transported by Wading River Fire District in the past and did not receive a bill. Why is this ambulance transport different?

• Senate Bill S7186A passed and went into effect on 7/8/2022. This new law allows fire districts that provide emergency medical services to bill for their services.

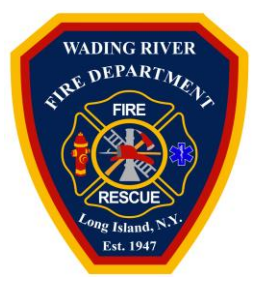

# Ambulance Billing Frequently Asked Questions

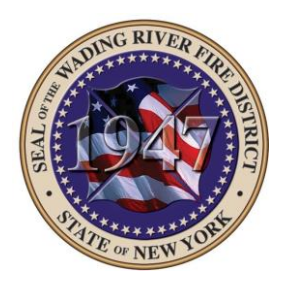

### How do I pay my ambulance bill?

#### **Online**

You have 24/7/365 access to the QMC Patient Access Portal through our website at: [https://www.quickmedclaims.com/patient-access-portal/.](https://www.quickmedclaims.com/patient-access-portal/)

The Company Code for Wading River Fire District is: **WRFDN**

Using our portal, you can:

- Pay by e-check, credit card, Health Savings Account (HSA), and virtual insurance card
- Set-up a recurring payment
- Update insurance information
- Submit an eSignature
- Update contact information

## Example

### **Ouick Med Claims**

#### **FIND YOUR BILL**

Enter the information below to locate your billing record. You will find this information on your bill.

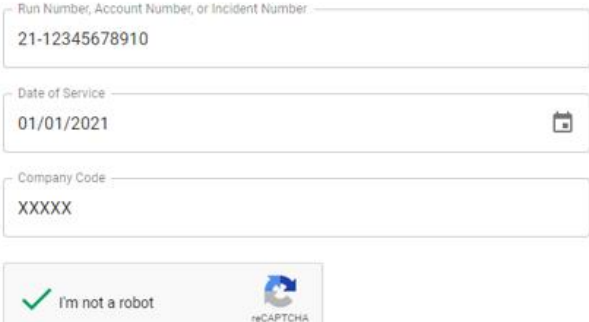

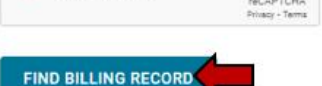

### By Mail

- 1. Mail your payment to PO Box 18230, Pittsburgh, PA 15236.
- 2. Include your invoice and any supporting documentation.

### By Phone

- You can contact Patient Services toll free at **888-976-3706.**
- Billing professionals are available between the hours of 7:30AM 4:30PM EST Monday Friday.
- A secure voice mailbox is available after hours. Calls will be returned the next business day.

QMC & Wading River Fire District Ambulance Billing FAQ 2022 -2023 Page 2 of 3

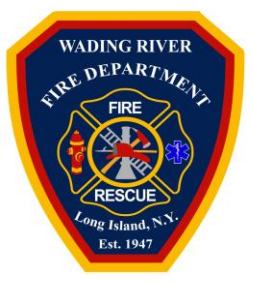

# Ambulance Billing Frequently Asked Questions

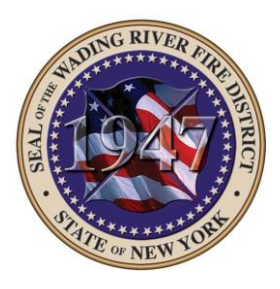

### Can I update my insurance information online?

You can update you insurance information online at [https://www.quickmedclaims.com/patient-access](https://www.quickmedclaims.com/patient-access-portal/)[portal/](https://www.quickmedclaims.com/patient-access-portal/)

- 1. Click the button under *Update Your Insurance Information*.
- 2. Enter your run number, account number, or incident number in the space provided.
- 3. Enter the date you were transported in the *Date of Service* field.
- 4. Enter the *Company Code (WRFDN)*. This information is located on the bottom of your invoice.
- 5. Click the "I'm not a robot" check box.
- 6. Click the **Search** button.

## Example

## **Quick Med Claims**

#### **VERIFICATION STEP 1 OF 2**

Enter the information below to begin verifying access. You can find this information in your request letter.

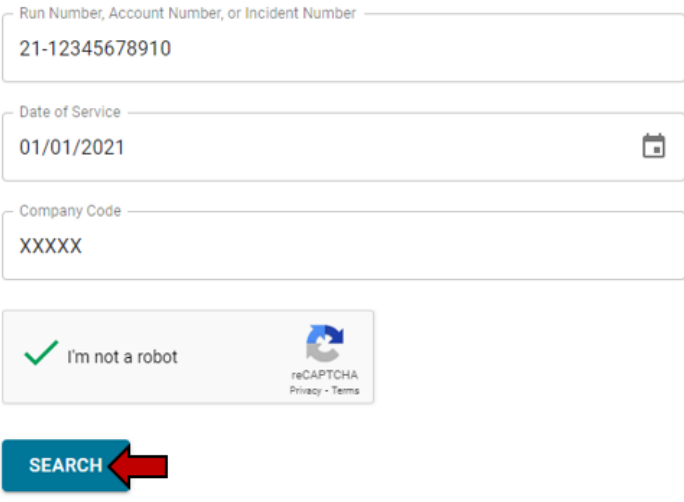